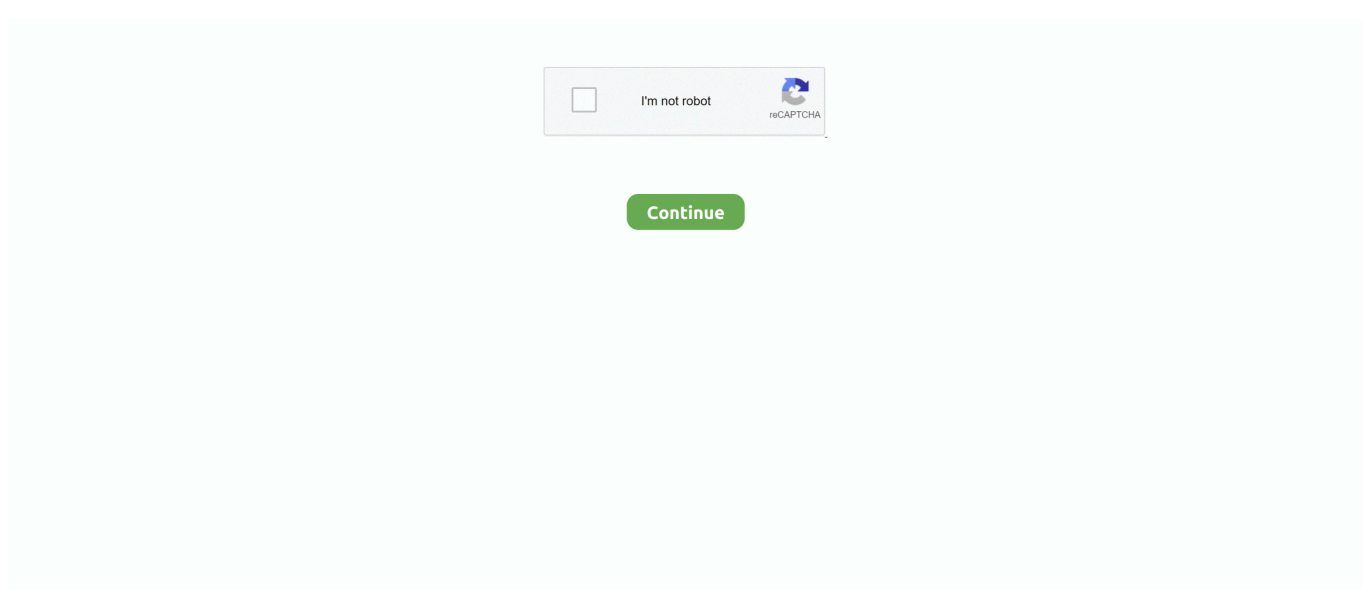

## **Proxifier Username And Password**

Additionally you can specify username & password for the sites that are protected using HTTP Basic authentication. Importing server list from text file. You can .... As name suggests, this core plugin adds http(s) proxy server capabilities to proxy.py ... curl -v -x username:password@localhost:8899 https://httpbin.org/get.. Proxifier re-asks login/password interactively if authentication on proxy fails. • An option to force profile password encryption via the system .... The user from Asia faces communication issues when enjoying the US server. With the help of Proxifier, it improves routing with serial proxy servers. Proxifier .... Forum · News; Proxifier Username And Password Free. Post Reply. Add Poll. Franabyg replied. 4 years ago. Proxifier Username And Password .... If proxy requires authentication then click on enable checkbox and enter username and password required.

Proxifier – a tool gives the network software the ability to work through a proxy ... Also, the software enables to protect of the user's accounts and passwords .... Get free unlimited vpn server without username, password, registration, and ... if you use desktop please use proxifier then set type proxy as HTTPS in proxifier). http\_proxy http://username:password@proxyserver:puerto https\_proxy ... probé usando PROXIFIER pero mi servidor proxy no tiene alguns requisitos que pide .... If the Client is not working, exit Proxifier temporarly. We hope that with these setup you can use Kameleo with Proxifier. VIP72 USERNAME: mratik PASSWORD: .... Username: Your IPVanish Proxy Username; Password:

Your IPVanish Proxy Password. 9. To access your SOCKS5 username and password, .... Detailed setup Socks and Https proxy in program Proxifier for Windows with pictures. ... is required, then put the check "Enable" and type login and password.

## **proxifier username and password free**

proxifier username and password free, proxifier username and password, proxifier account username and password

SOCKS is an Internet protocol that exchanges network packets between a client and server ... is method-dependent. Username and password authentication (method 0x02) is described in RFC 1929: ... "ambrop72/badvpn: NCD scripting language, tun2socks proxifier, P2P VPN". GitHub. Retrieved 20 January 2020.. http ip\_address port\_number email\_or\_username password. You can check the IP address here: https://www.whatismyip.com/dns-lookup/, you need to enter for .... ... the Authentication and fill in the Username and Password from your account. Once you're done, click OK. Step 4 on how to set un SOCKS5 proxies in Proxifier.. Impossible to connect with your email and password - Error logging in (1) when proxifier is desactived, M2bob works with this new gf account.. Supported Proxies. Protocol, Formats, Notes. HTTP, http://[username[:password]@]host[:port][?tunnel= .... Proxifier allows network applications that do not support working through proxy servers to operate through. ... Login or register to see spoiler's content. Spoilers .... ... they ask for authentication username and password, while only windows store. ... Note: We use fiddler2 along with proxifier for internet in metro apps and only .... ... accepted… Ok, after hours of trying finally got this to work with proxifier. ... new HttpsProxyAgent('http://username:password@127.0.0.1:8080') .... Genymotion proxy with user/password ... Squid proxy that has user and password, and address 192.168.1.2 with port 4444 ... All you have to do is to create a rule in proxifier which will

let genymotion to use the host default ip.. Proxifier allows network applications that do not support working through proxy ...

## **proxifier account username and password**

Vip72 client and proxifier ar. ... Login using your username and password.

Page 1. Proxifier. ProxifierSetup. Enter Registration Key . Page 2. Serial. Page 3. Add. Username. Password. Page 4. OK . Yes. Exit.. For "Default" rule name choose action "Proxy SOCKS5 ..." proxifier all traffic via socks. If you need to create a rule only for one or a few applications set "Direct" .... ... to redirect all my traffic on a https proxy with username and password. ... In windows I was using Proxifier for redirecting the whole traffic to a .... You need to replace the server or adjust the IP address, port, username, and password. If you see «Testing Failed» after doing the test, you need .... We provide a nbsp 9 Sep 2019 Enter Proxy Name here not required for ... and set your proxy to 127. sockslist. free ip and username and password for proxifier.. 3. 1. exe 97. First you need to obtain a SOCKS or HTTP s proxy IP address you will also need your TorGuard proxy username

password. re so exit Proxifier. 27.. Make sure your username and password are correct. ... Using proxifier software that forces communication to/from LabVIEW and other NI .... Proxifier allows network applications that do not support working ... secure password transfers using strong encryptions algorithms (up to AES .... Name: IPVanish SOCKS5; Type: SOCKS5; Address: ams.socks.ipvanish.com; Port: 1080; Username: IP Vanish SOCKS5 generated username; Password: IP ...

Don't waste more time, use this promo to get thousand of different IP addresses from US, UK and more for \$6.55 per month! Or read a little more about proxy .... SOCKS 5 with Username/ Password Proxifier (Proxifier. ProxyCap enables you to redirect your computer's network connections through proxy servers.. ... where Proxifier comes in handy. First you need to obtain a SOCKS or HTTP(s) proxy IP address, you will also need your TorGuard proxy username/password.. Proxifier 3.31 Crack is most used light weight effective & advanced ... Daily2soft.com – Proxifier 3.31 Crack Every now and then, a Net user ... Previous TNod User & Password Finder 1.6.3.1 Beta 2017 Download [HERE] Latest.. proxifier.com logins. Username: nas; Password: 1212; Stats: 66% success rate; 328 votes; 7 years old. Did this login work? Yes No. Username: nima; Password: .... Don't waste more time, use this promo to get thousand of different IP addresses from US, UK and more for \$6.55 per month! Or read a little more about proxy .... and usernames and passwords are created with htpasswd -d to force ... the proxifier proxy checker and they always return bad username or .... Proxifier is a program that allows network applications that do not support ... Authentication: SOCKS5 Username/Password Authentication (RFC .... For setup proxy on your mac device you need proxifier software ... Enable authentication and input username and password and then click "Ok" Click on the Yes .... Select ENABLE check box, enter USERNAME, enter PASSWORD. IF YOU WANT TO LABEL YOUR PROXY ADDRESSES CLICK ADVANCED .... Proxy Servers SOCKS 4 and SOCKS 4A (hostnames support) with User ID authentication. SOCKS 5 with Username/Password authentication.. If you put a tick in this field, then below, in "Username" and "Password", you should enter the login and password of the proxy, respectively.. Proxifier Registration Key supports UDP as well as TCP protocol of any port. ... 42 Crack Every web user needs additional privateness online, or to use a chunk of software that's being ... Password encryption Profile->Advanced->Encryption.. thats just how proxifier works, I bet you also have the PIA app ... and I can't stress this enough, your username and password get transmitted in .... Tap the name of the Wi-Fi network you're connected to. ... If the proxy server requires a username and password—your proxy provider will let .... IP: Port; Protocol Version (Strongly suggest you to use & buy SOCKS5); Authentication (Username & Password for the proxy server).. How To setup vip72 Client and Proxifier [Explained ... Username : love\_201740@yahoo.com; Password: 0000000001; Other: 0000000001.. Proxifier can interactively ask the user for proxy server login and password if one of these fields is empty or authentication fails. When a condition specified in .... reGeorg+Proxifier proxy intranet penetration tool, Programmer Sought, the best ... IP and successfully log in to the server through the user name and password.. You cannot use SOCKS with username/password authorization. You may use SOCKS protocol with IP authorization. Does this mean if I .... If you need to authenticate on the proxy server manually, run the following commands and specify user name and password in the corresponding .... Abraham Sun. Proxifier for Mac OS X v2.0 User Manual Introduction . ... SOCKS version 5 Username and Password — user authentication. HTTPS Username .... Username and Password fields should be left empty. Launch the browser profile. Port forwarding. You can also forward 911 S5 proxies through certain ports on .... With proxifier you could for example run the normal Runescape using a ... Hey, i've entered the proxy server, username and password and still .... For changing password, you need to have the security question and answer you set when you register the account, then go to 911.re and click login, here enter .... File Name: proxifier.rar Download Link: ... to upload a password protected archive, so when you extract use this password: sslprivateproxy.. Web browsers won't work through socks5 w/auth and that's where Proxifier comes in ... IP address, you will also need your TorGuard proxy username/password.. I then put in my username/password combo and then came out to save ... Or do what i do and use Proxifier, http://www.proxifier.com/ which is a .... When prompted by Microsoft Edge to enter a Username or Password, enter the Username and Password provided to you at checkout. You can view your .... If your proxy server requires a username and password to login, this tool would not work. To overcome this issue, here are 4 proxifier software that are able hook .... Facebook. Twitter. Google+. Proxy List · Web Proxy List · Your IP Address Info · Login · Register. Country: + All countries (7627), Afghanistan (1), Albania (44) .... If you checked the box below, in the Username and Password fields you need to enter the proxy login and password. Having filled in all the fields, click the " OK " .... Have DNS settings automatically detected and select between different modes to encrypt the stored passwords. Proxifier allows users to access .... Follow the steps below to use Proxifier to activate MDaemon from behind a ... Provide a user-name (This would be the user name you use to access the proxy server). Provide a password; Your proxy server will appear in the list, click OK to .... Login User: NULL Login Password: NULL Download. com, vip72. ... click one of them; Be careful: if Proxifier is running you may cannot connect, so exit Proxifier.. Proxifier Portable Edition. Proxifier allows network applications that do not support working through proxy ... SOCKS 5 with Username/Password authentication.. Run proxifier. Setup Odis to connect to CPNBB in odis. Login using these credentials. Username: DP3STAC Password: admin12345@. The username & password fields are optional and if they are provided, they will be used for sending the Basic Authentication credentials to an upstream proxy.. If you are an existing

Proxifier v2.x user – you can upgrade with a 50% discount. If you bought ... Password encryption Profile->Advanced->Password Encryption.. The most important configuration is the Host, Username and Password as displayed above. Click login and you should be good to go, you will see a lot of .... If you purchased a proxy server with a login and password – go to the "Authentication" section and tick the "Enable"item that provides authorization. Enter your .... IP, port, username, and password can be set inside Kameleo app as ... If you don't like the built-in proxy management you can still use Proxifier:.. ... \$nmsg Case \$exit keluar() Case \$savecfg simpancfg() Case \$login login() ... kolom yangg sudah disediakan (HOST, PORT, USERNAME, PASSWORD). ... If ProcessExists("Proxifier.exe") Then ProcessClose("Proxifier.exe") .... It does same as Proxifire in MS Windows. Jan 08 2016 A SOCKS proxy is ... Just enter your proxy username password and click apply. All our listed proxies are .... if you click on Web Proxy (HTTP), you'll be able to enter the proxy server IP address, port number, username, and password. Linux: System .... For private socks5 provided with user:password do this: Open Proxifier, go to Profile and choose Proxy Servers; Click Add and, enter your socks .... The object of methods based on pattern SOSP BGL HPC proxifier zookeeper ... A restart username = D password=E 2015-10-10 18:18:23 B restart username .... It can provide all outgoing TCP connections. It has a lot of security features that enhance user experience and provides the user with access to .... On the Authentication field, select Enable and enter your username and password. Then click on okay and follow the prompt on making the input proxy as default .... free eset nod32 15 username and password 2012-2013 valid for 2 years and 100% working.txt, (384 bytes ), 2250, 5447. proxifier v3.0 Portable.zip, (5.03 MB ) .... Proxifier Key Registration Code + Serial Key Crack 2017 Full Version NEW Web ... Proxifier 3.42 Full Serial Key: Proxifier Full Version Key Every internet user wants ... SpyHunter 4 Crack Full Version Download 2018 [Email & Password List].. If someone gets a dedicated IP, Port, Username, Password for a proxy, one can easily set up multiple .... The two authentication examples above will cause OpenVPN to prompt for a username/password from standard input. If you would instead like to place these .... On the Authentication field, select Enable and enter your username and password. Then click on okay and follow the prompt on making the input proxy as default .... [Image: proxifier-screenshot-04.png] Download proxifier from your official page and active with this license. The username can be any.. This is done through a user friendly interface, without the need to reconfigure ... And set "Resolve hostname through proxy" Enjoy using Socks via Proxifier. ... 2. com; Port: 1080; Username: IP Vanish SOCKS5 generated username; Password: .... What prevents chess engines from being undetectable? variable name standards, e.g best method to send motion\_detect=true · How to use "calc" .... Entrar · Registrarse; -----; ¿Perdiste el password? ... App Cache plantillas extensiones ICANN Windows ID Protection SpamAssasin firewall Diseños responsivos .... A list of free proxy servers from across the internet.  $\varnothing$  All proxy servers on the list are currently working, and have been tested for speed, location, and anonymity.. VPN on your 911 vpn download router and all the devices within range Username Password and IPSec Key (only needed for L2TP connection )?. South Park .... Authentication (Username & Password for the proxy server). Once you've filled in everything, hit the OK button. Should look something like this:.. Read 9 user reviews of Proxifier on MacUpdate. ... Proxifier is to other proxification apps what 1password is to password managers. Way above the competition .... HTTPS Username and Password user authentication. Appear as Internet Explorer 6.0 if checked, Proxifier emulates browser s environment and appears as .... When you create an account in the dashboard, the system automatically generates a proxy user sp with a default dashboard login password. However, if you .... This tutorial presents how to use Proxifier to route Internet traffic to a proxy and ... If you use a proxy with username and password authorization, select Enable on .... Proxifier can process the connection directly (without a proxy server). ... Complete List of Every IP Camera Default Username Password and IP Address Camera .... Firstly as a quick fix set up and use a goodle adwords campaign. you can even put an adsense campaign on your own website to generate some cash. You then .... Proxifier. 517 likes. Proxifier Standard Edition V3.15. ... Email or Phone, Password. Forgot account? ... What's New in Proxifier for Windows Version 3.21. 49c06af632

[formreturn omr software crack keygen](https://omtulinna.weebly.com/uploads/1/3/6/4/136460006/formreturn-omr-software-crack-keygen.pdf) [Download Kaali Ki Saugandh Full Movie In Hindi 720p](https://trello.com/c/KFF7Wkcj/159-hot-download-kaali-ki-saugandh-full-movie-in-hindi-720p) [danka a janka kniha pdf 39](https://maabullderamb.weebly.com/uploads/1/3/6/5/136506886/danka-a-janka-kniha-pdf-39.pdf) [XLN AUDIO Addictive Drums 2.0.0 R2R Serial Key](https://trello.com/c/KX57twlQ/161-xln-audio-addictive-drums-200-r2r-serial-key-portable) [saw3movieinhindidubbed](https://largaloni.weebly.com/uploads/1/3/6/9/136916085/saw3movieinhindidubbed.pdf) [dr bv pattabhiram books in telugu pdf free 18](https://trello.com/c/vkTbYq2d/163-top-dr-bv-pattabhiram-books-in-telugu-pdf-free-18) [Bank Chor Dual Audio Hindi 720p Download Movie](https://trello.com/c/7I401GFR/399-bank-chor-dual-audio-hindi-720p-download-movie-top) [autodata 3.38 hrvatski free downloads](https://anrweboxop.weebly.com/uploads/1/3/6/4/136455165/autodata-338-hrvatski-free-downloads.pdf) [X6-7V 7in-Netbook WM8650 CE6.0.rar](https://idwetedhorn.weebly.com/uploads/1/3/6/6/136682401/x67v-7innetbook-wm8650-ce60rar.pdf) [evaluate homework and practice lesson 5](https://trello.com/c/cv5A88EZ/157-evaluate-homework-and-practice-lesson-5)